## **E3 - Screening**

## **E3 Maternity System**

## **Screening**

As part of Antenatal Care, test results need to be obtained from Maxims and added to E3 prior to the Mothers admission for labour and delivery. If the results are not recorded on the system prior to the Mothers admission for labour and delivery, they will need to be added on the Pre Delivery questionnaire.

To add Results click on + next to the Screening folder and select the relevant questionnaire.

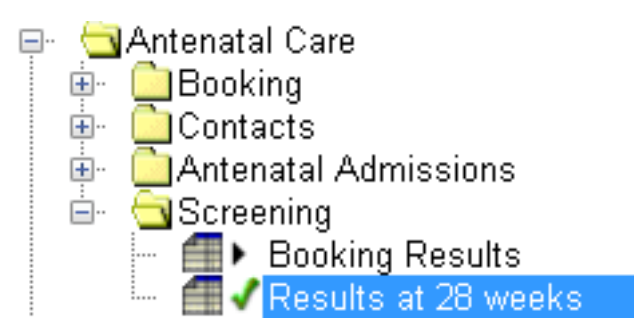

A small right facing triangle indicates that the questionnaire has been opened but not completed. Double click on the questionnaire and complete. A green tick indicates the questionnaire has been fully completed.

Online URL:<https://elearning.cornwall.nhs.uk/site/kb/article.php?id=76>